## In March 2017, Firefox 52 May No Longer Support TCAdvisor

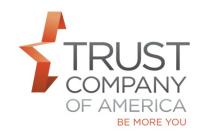

Mozilla has announced that in March, with the release of Firefox 52, Mozilla will drop support for the process that allows the Java Plugin to launch TCAdvisor. This means you will no longer be able to launch TCAdvisor from your Mozilla Firefox browser after upgrading to Firefox 52. You will still be able to launch TCAdvisor from the TCAdvisor desktop icon. You may also launch TCAdvisor by navigating to the TCAdvisor launch page url using IE 11.0 and Safari browsers.

Lack of support in modern browsers is one of the reasons TCA has invested in Liberty. Liberty eliminates the dependency on browser plugins. The majority of the features used in TCAdvisor are already available in Liberty. Your current TCAdvisor login credentials work in Liberty and no data or other conversion is required. You can even toggle back and forth between TCAdvisor and Liberty and the data in the two systems will stay in sync.

TCA plans to retire TCAdvisor mid-2017; we encourage you to navigate Liberty and provide feedback so we can make your transition as smooth as possible.

Stay tuned for more information from TCA regarding training, transition plans and timelines for retiring TCAdvisor.